You've just learned how to give the illusion that the text is perpendicular to the page.

What do you want to do next?

Apply a simple drop shadow to an object

Apply a realistic gaussian blurred shadow to an object

Ouit CorelTUTOR and return to

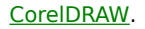

## Learn more about working with text.